SAP ABAP table KOMKM\_KEY {Portfolio Determination: Communication Header Key} KOMKM\_KEY-KNRZE = KNA1-KUNNR

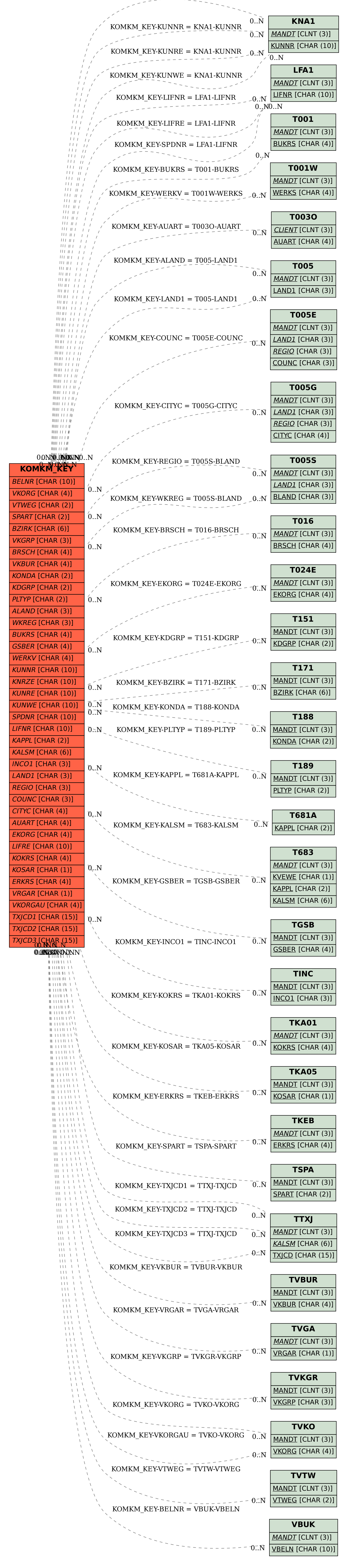